# <span id="page-0-0"></span>Theory of Computer Science C3. Turing-Computability

#### Gabriele Röger

University of Basel

April 17, 2023

Gabriele Röger (University of Basel) [Theory of Computer Science](#page-24-0) April 17, 2023 1/25

Theory of Computer Science April 17, 2023 — C3. Turing-Computability

# C3.1 [Turing-Computable Functions](#page-2-0)

# C3.2 [Decidability vs. Computability](#page-20-0)

C3.3 [Summary](#page-23-0)

Gabriele Röger (University of Basel) [Theory of Computer Science](#page-0-0) April 17, 2023 2 / 25

# <span id="page-2-0"></span>C3.1 [Turing-Computable Functions](#page-2-0)

Gabriele Röger (University of Basel) [Theory of Computer Science](#page-0-0) April 17, 2023 3 / 25

C3. Turing-Computability **C3.** Turing-Computability **[Turing-Computable Functions](#page-2-0)** 

#### Hello World

def hello\_world(name): return "Hello " + name + "!"

When calling hello\_world("42kangaroo") we get the result "Hello 42kangaroo!".

How could a Turing machine output a string as the result of a computation?

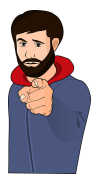

# Church-Turing Thesis Revisited

#### Church-Turing Thesis

All functions that can be computed in the intuitive sense can be computed by a Turing machine.

- ▶ Talks about arbitrary functions that can be computed in the intutive sense.
- $\triangleright$  So far, we have only considered recognizability and decidability: Is a word in a language, yes or no?
- ▶ We now will consider function values beyond yes or no (accept or reject).
- $\triangleright \Rightarrow$  consider the tape content when the TM accepted.

# **Computation**

In the following we investigate models of computation for partial functions  $f: \mathbb{N}_0^k \to_{\mathsf{p}} \mathbb{N}_0$ .

▶ no real limitation: arbitrary information can be encoded as numbers

#### Reminder: Configurations and Computation Steps

#### How do Turing Machines Work?

- ► configuration:  $\langle \alpha, q, \beta \rangle$  with  $\alpha \in \Gamma^*$ ,  $q \in Q$ ,  $\beta \in \Gamma^+$
- ▶ one computation step:  $c \vdash c'$  if one computation step can turn configuration  $c$  into configuration  $c'$
- ► multiple computation steps:  $c \vdash^* c'$  if 0 or more computation steps can turn configuration  $c$  into configuration  $c'$  $(c = c_0 \vdash c_1 \vdash c_2 \vdash \cdots \vdash c_{n-1} \vdash c_n = c', n \ge 0)$

(Definition of ⊢, i.e., how a computation step changes the configuration, is not repeated here.  $\rightsquigarrow$  Chapter B10)

Gabriele Röger (University of Basel) [Theory of Computer Science](#page-0-0) April 17, 2023 7 / 25

# Computation of Functions?

#### How can a DTM compute a function?

- $\blacktriangleright$  "Input" x is the initial tape content.
- $\triangleright$  "Output"  $f(x)$  is the tape content (ignoring blanks at the right) when reaching the accept state.
- ▶ If the TM stops in the reject state or does not stop for the given input,  $f(x)$  is undefined for this input.

#### Which kinds of functions can be computed this way?

- ► directly, only functions on words:  $f : \Sigma^* \to_{p} \Sigma^*$
- interpretation as functions on numbers  $f: \mathbb{N}_0^k \to_{\mathsf{p}} \mathbb{N}_0$ : encode numbers as words

# Turing Machines: Computed Function

Definition (Function Computed by a Turing Machine) A DTM  $M = \langle Q, \Sigma, \Gamma, \delta, q_0, q_{\text{accept}}, q_{\text{reject}} \rangle$  computes the (partial) function  $f: \Sigma^* \to_{\mathsf{p}} \Sigma^*$  for which for all  $x, y \in \Sigma^*$ :  $f(x) = y$  iff  $\langle \varepsilon, q_0, x \rangle \vdash^* \langle \varepsilon, q_{\text{accept}}, y \Box \dots \Box \rangle$ . (special case: initial configuration  $\langle \varepsilon, q_0, \Box \rangle$  if  $x = \varepsilon$ )

- $\triangleright$  What happens if the computation does not reach  $q_{\text{accept}}$ ?
- $\triangleright$  What happens if symbols from  $\Gamma \setminus \Sigma$  (e.g.,  $\Box$ ) occur in y?
- $\triangleright$  What happens if the read-write head is not at the first tape cell when accepting?
- $\blacktriangleright$  Is f uniquely defined by this definition? Why?

#### Turing-Computable Functions on Words

#### Definition (Turing-Computable,  $f : \Sigma^* \to_{p} \Sigma^*$ )

A (partial) function  $f: \Sigma^* \to_{\mathsf{p}} \Sigma^*$  is called  $\overline{\mathsf{T}uring\text{-}computable}$ if a DTM that computes  $f$  exists.

Gabriele Röger (University of Basel) [Theory of Computer Science](#page-0-0) April 17, 2023 10 / 25

# Example: Turing-Computable Functions on Words

Example Let  $\Sigma = \{a, b, \texttt{\#}\}.$ The function  $f: \Sigma^* \to_{\mathsf{p}} \Sigma^*$  with  $f(w) = w \# w$  for all  $w \in \Sigma^*$ is Turing-computable.

Idea: ⇝ blackboard

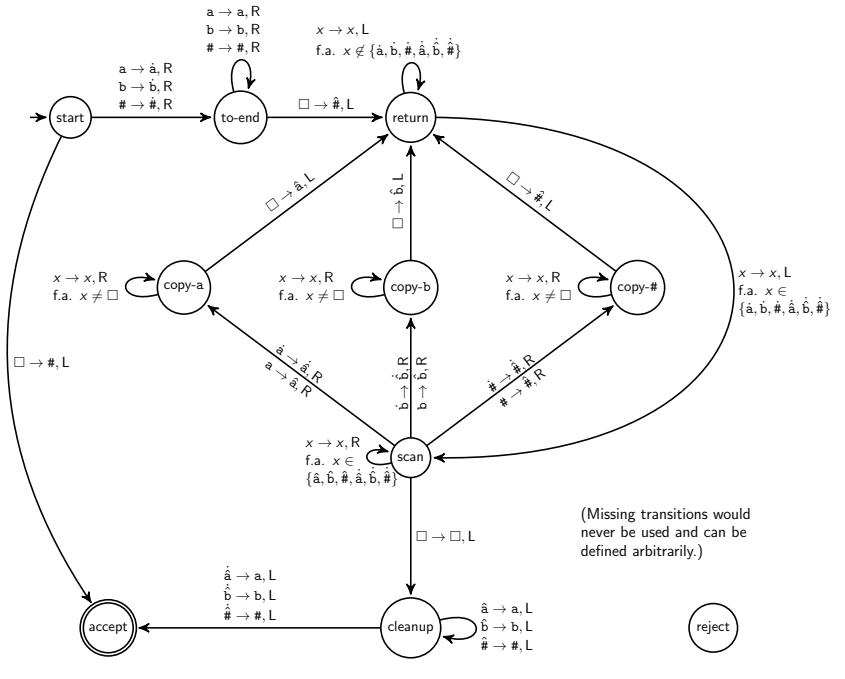

Gabriele Röger (University of Basel) [Theory of Computer Science](#page-0-0) April 17, 2023 12 / 25

# Turing-Computable Numerical Functions

- $\triangleright$  We now transfer the concept to partial functions  $f: \mathbb{N}_0^k \longrightarrow_{\mathsf{p}} \mathbb{N}_0.$
- ▶ Idea:
	- ▶ To represent a number as a word, we use its binary representation (= a word over  $\{0,1\}$ ).
	- ▶ To represent tuples of numbers, we separate the binary representations with symbol #.
- ▶ For example:  $(5, 2, 3)$  becomes 101#10#11

#### Encoding Numbers as Words

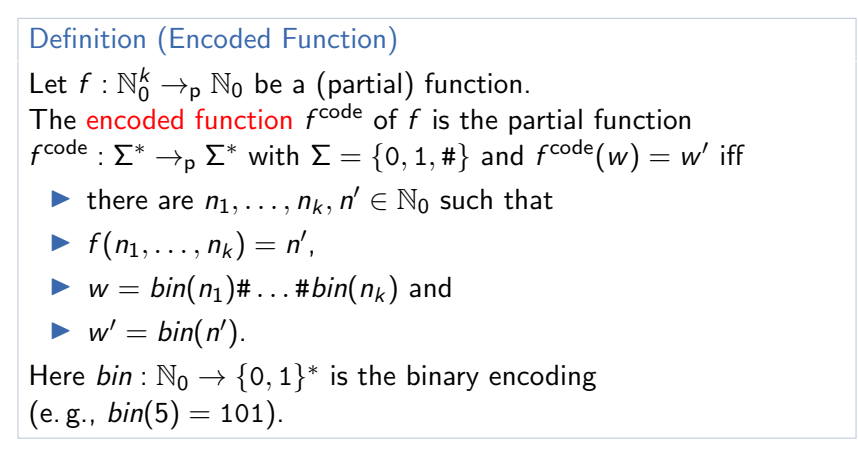

Example:  $f(5, 2, 3) = 4$  corresponds to  $f^{code}(101#10#11) = 100$ .

Gabriele Röger (University of Basel) [Theory of Computer Science](#page-0-0) April 17, 2023 14 / 25

#### Turing-Computable Numerical Functions

## Definition (Turing-Computable,  $f: \mathbb{N}_0^k \to_{p} \mathbb{N}_0$ )

A (partial) function  $f:\mathbb{N}_0^k\to_{\mathsf{p}}\mathbb{N}_0$  is called Turing-computable if a DTM that computes  $f^{\sf code}$  exists.

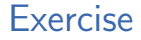

The addition of natural numbers  $+:\mathbb{N}_0^2\rightarrow\mathbb{N}_0$  is Turing-computable. You have a TM  $M$  that computes  $+^{\rm code}.$ 

You want to use M to compute the sum  $3 + 2$ . What is your input to M?

# Example: Turing-Computable Numerical Function

#### Example

The following numerical functions are Turing-computable:

► succ : N<sub>0</sub> →<sub>p</sub> N<sub>0</sub> with succ(n) := 
$$
n + 1
$$
  
\n⇒ pred<sub>1</sub> : N<sub>0</sub> →<sub>p</sub> N<sub>0</sub> with pred<sub>1</sub>(n) := 
$$
\begin{cases} n - 1 & \text{if } n \ge 1 \\ 0 & \text{if } n = 0 \end{cases}
$$
\n⇒ pred<sub>2</sub> : N<sub>0</sub> →<sub>p</sub> N<sub>0</sub> with pred<sub>2</sub>(n) := 
$$
\begin{cases} n - 1 & \text{if } n \ge 1 \\ \text{undefined} & \text{if } n = 0 \end{cases}
$$

How does incrementing and decrementing binary numbers work?

#### Successor Function

#### The Turing machine for succ works as follows:

(Details of marking the first tape position ommitted)

- **1** Check that the input is a valid binary number:
	- $\blacktriangleright$  If the input is not a single symbol 0 but starts with a 0, reject.
	- If the input contains symbol  $#$ , reject.
- **2** Move the head onto the last symbol of the input.
- <sup>3</sup> While you read a 1 and you are not at the first tape position, replace it with a 0 and move the head one step to the left.
- <sup>4</sup> Depending on why the loop in stage 3 terminated:
	- $\blacktriangleright$  If you read a 0, replace it with a 1, move the head to the left end of the tape and accept.
	- $\blacktriangleright$  If you read a 1 at the first tape position, move every non-blank symbol on the tape one position to the right, write a 1 in the first tape position and accept.

#### Predecessor Function

#### The Turing machine for  $pred_1$  works as follows:

(Details of marking the first tape position ommitted)

- **1** Check that the input is a valid binary number (as for *succ*).
- 2 If the (entire) input is 0 or 1, write a 0 and accept.
- **3** Move the head onto the last symbol of the input.
- <sup>4</sup> While you read symbol 0 replace it with 1 and move left.
- **6** Replace the 1 with a 0.
- **•** If you are on the first tape cell, eliminate the trailing 0 (moving all other non-blank symbols one position to the left).
- **1** Move the head to the first position and accept.

#### What do you have to change to get a TM for  $\mathit{pred}_2$ ?

Gabriele Röger (University of Basel) [Theory of Computer Science](#page-0-0) April 17, 2023 19 / 25

## More Turing-Computable Numerical Functions

Example

\nThe following numerical functions are Turing-computable:

\n\n- *add* : 
$$
\mathbb{N}_0^2 \to_{p} \mathbb{N}_0
$$
 with  $\text{add}(n_1, n_2) := n_1 + n_2$
\n- *sub* :  $\mathbb{N}_0^2 \to_{p} \mathbb{N}_0$  with  $\text{sub}(n_1, n_2) := \max\{n_1 - n_2, 0\}$
\n- *mul* :  $\mathbb{N}_0^2 \to_{p} \mathbb{N}_0$  with  $\text{mul}(n_1, n_2) := n_1 \cdot n_2$
\n- *div* :  $\mathbb{N}_0^2 \to_{p} \mathbb{N}_0$  with  $\text{div}(n_1, n_2) := \left\{ \begin{bmatrix} \frac{n_1}{n_2} \\ \frac{n_2}{n_2} \end{bmatrix} \right\}$  if  $n_2 \neq 0$
\n- *sketch?*
\n

Gabriele Röger (University of Basel) [Theory of Computer Science](#page-0-0) April 17, 2023 20 / 25

# <span id="page-20-0"></span>C3.2 [Decidability vs. Computability](#page-20-0)

Gabriele Röger (University of Basel) [Theory of Computer Science](#page-0-0) April 17, 2023 21 / 25

#### Decidability as Computability

Theorem A language  $L \subseteq \Sigma^*$  is decidable iff  $\chi_L : \Sigma^* \to \{0,1\}$ , the characteristic function of  $L$ , is computable. Here, for all  $w \in \Sigma^*$ :

$$
\chi_L(w) := \begin{cases} 1 & \text{if } w \in L \\ 0 & \text{if } w \notin L \end{cases}
$$

#### Proof sketch.

" $\Rightarrow$ " Let M be a DTM for L. Construct a DTM M' that simulates M on the input. If M accepts,  $M'$  writes a 1 on the tape. If M rejects,  $M'$  writes a 0 on the tape. Afterwards  $M'$  accepts. " $\Leftarrow$ " Let C be a DTM that computes  $\chi_L$ . Construct a DTM C' that simulates  $C$  on the input. If the output of  $C$  is 1 then  $C'$ accepts, otherwise it rejects.

# Turing-recognizable Languages and Computability

Theorem A language  $L \subseteq \Sigma^*$  is Turing-recognizable iff the following function  $\chi_{\pmb{L}}': \pmb{\Sigma}^* \to_{\sf p} \{0,1\}$  is computable. Here, for all  $w \in \Sigma^*$ :  $\chi'_{L}(w) = \begin{cases} 1 & \text{if } w \in L \\ \text{undefined} & \text{if } w \notin L \end{cases}$ undefined if  $w \not\in L$ 

Proof sketch.

" $\Rightarrow$ " Let M be a DTM for L. Construct a DTM M' that simulates M on the input. If M accepts, M' writes a 1 on the tape and accepts. Otherwise it enters an infinite loop. " $\Leftarrow$ " Let C be a DTM that computes  $\chi_L'$ . Construct a DTM C' that simulates  $C$  on the input. If  $C$  accepts with output 1 then  $C'$ accepts, otherwise it enters an infinite loop.

# <span id="page-23-0"></span>C3.3 [Summary](#page-23-0)

Gabriele Röger (University of Basel) [Theory of Computer Science](#page-0-0) April 17, 2023 24 / 25

## <span id="page-24-0"></span>**Summary**

- ▶ Turing-computable function  $f : \Sigma^* \to_{p} \Sigma^*$ : there is a DTM that transforms every input  $w\in \Sigma^*$ into the output  $f(w)$  (undefined if DTM does not stop or stops in invalid configuration)
- ▶ Turing-computable function  $f : \mathbb{N}_0^k \to_{\mathsf{p}} \mathbb{N}_0$ : ditto; numbers encoded in binary and separated by #